# Backtesting a Random Forest

MGMT 767 / BUSI 449: Data-Driven Investments: Equity

Kerry Back and Kevin Crotty, Rice University

# Overview of Backtesting

- We want to evaluate a model for combining characteristics to predict stock returns.
- A model has parameters (coefficients) that must be estimated from past data. It must be "trained."
- It may also have hyperparameters that should be tuned from past data (more later).
- If we wanted to apply a model today, we would use all past data to estimate the parameters. Then look at today's characteristic values and run them through the model to predict returns.

To evaluate how a model would have worked in the past, we should recreate this at each past portfolio revision date:

- Estimate the parameters (train the model) based on the data prior to that date.
- Look at the characteristic values at that date and run them through the model to predict returns.
- Form a portfolio based on the predictions.
- Calculate the return of the portfolio up to the next portfolio revision date.
- Rinse and repeat.

Once we've computed historical returns from training and applying the model in this way, we need to evaluate them.

- Average return
- Sharpe ratio
- CAPM alpha
- Factor model attribution and alpha
- Maximum drawdown

## Examples of models

- Linear regression
- Penalized linear regression (LASSO, ridge regression, elastic net)
- Random forests
- Boosted trees
- Neural networks

# Introduction to Random Forests

### Random forest

- From your data set, generate random "pseudo data sets" by bootstrapping.
	- Randomly choose rows from the original set with replacement until you have as many rows as in the original.
	- Do this, say, 100 times, to create 100 pseudo data sets.
- Fit a decision tree (more coming) to each pseudo data sets.
- Average the predictions from the 100 decision trees.

### Decision tree example

- Generate some simple random data: predictors  $x_1$  and  $x_2$  and outcome  $y$
- Fit a decision tree to predict  $y$  from  $x_1$  and  $x_2$ .

```
In [2]:
import numpy as np
        import pandas as pd
        np.random.seed(0)
        x1 = np.random.normal(size=100)
        x2 = np.random.normal(size=100)
        e = np.random.normal(size=100)
        y = 2*x1 + 3*x2 + e
        df = pd.DataFrame(
             dict(x1=x1, x2=x2, y=y)
        )
```
#### In [3]: df

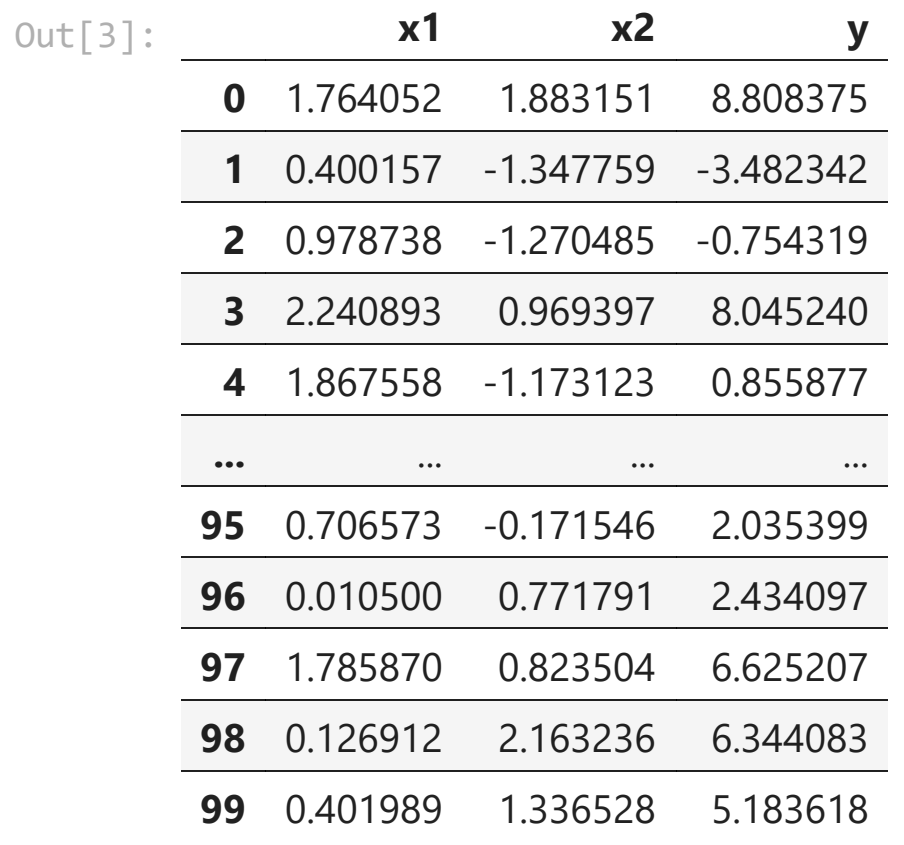

100 rows × 3 columns

Fit and view a decision tree

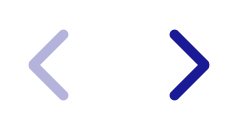

### In [4]: **from** sklearn.tree **import** DecisionTreeRegressor, plot\_tree tree **=** DecisionTreeRegressor(max\_depth**=**3) tree**.**fit(X**=**df[["x1", "x2"]], y**=**df**.**y)

Out[4]: ▾ DecisionTreeRegressor

DecisionTreeRegressor(max\_depth=3)

In [5]: **import** matplotlib.pyplot **as** plt plt**.**figure(figsize**=**(20, 8)) plot\_tree(tree, fontsize**=**12) plt**.**show()

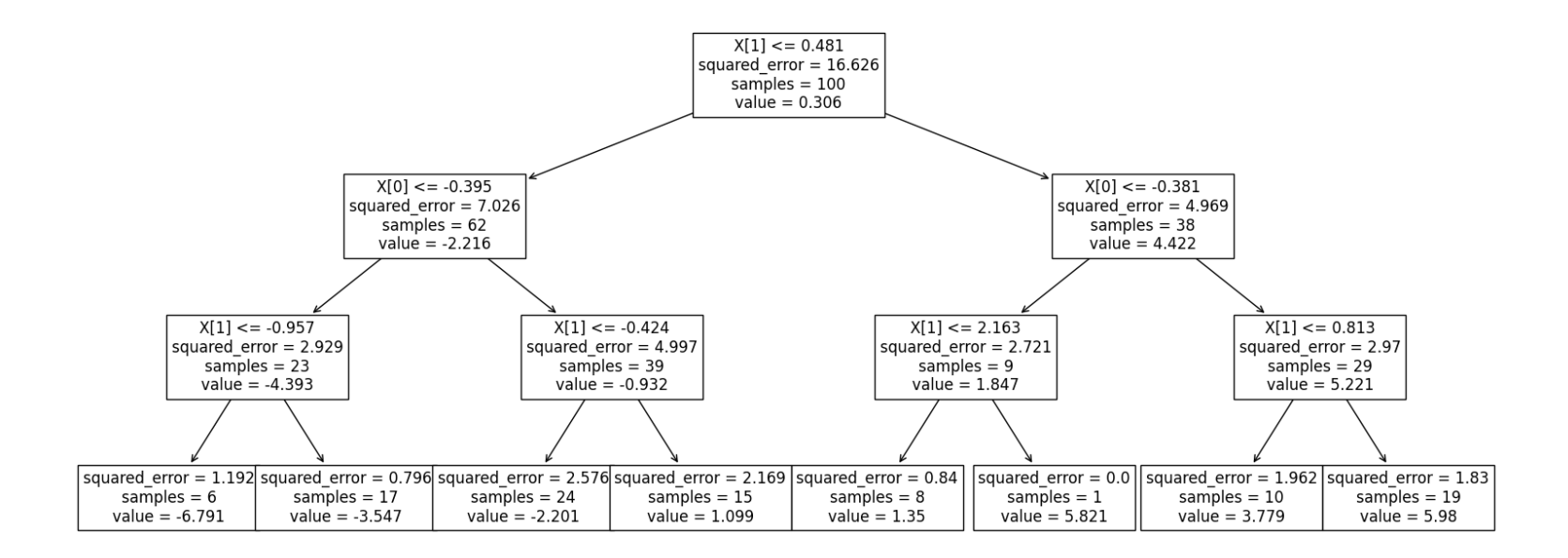

# Fit a random forest and view goodness of fit

In [6]: **from** sklearn.ensemble **import** RandomForestRegressor forest **=** RandomForestRegressor(max\_depth**=**3) forest**.**fit(X**=**df[["x1", "x2"]], y**=**df**.**y) predict **=** forest**.**predict(X**=**df[["x1", "x2"]])

```
In [7]:
import seaborn as sns
        sns.set_style("whitegrid")
        sns.regplot(x=df.y, y=predict, ci=None)
        plt.xlabel("Actual y")
        plt.ylabel("Predicted y")
        plt.show()
```
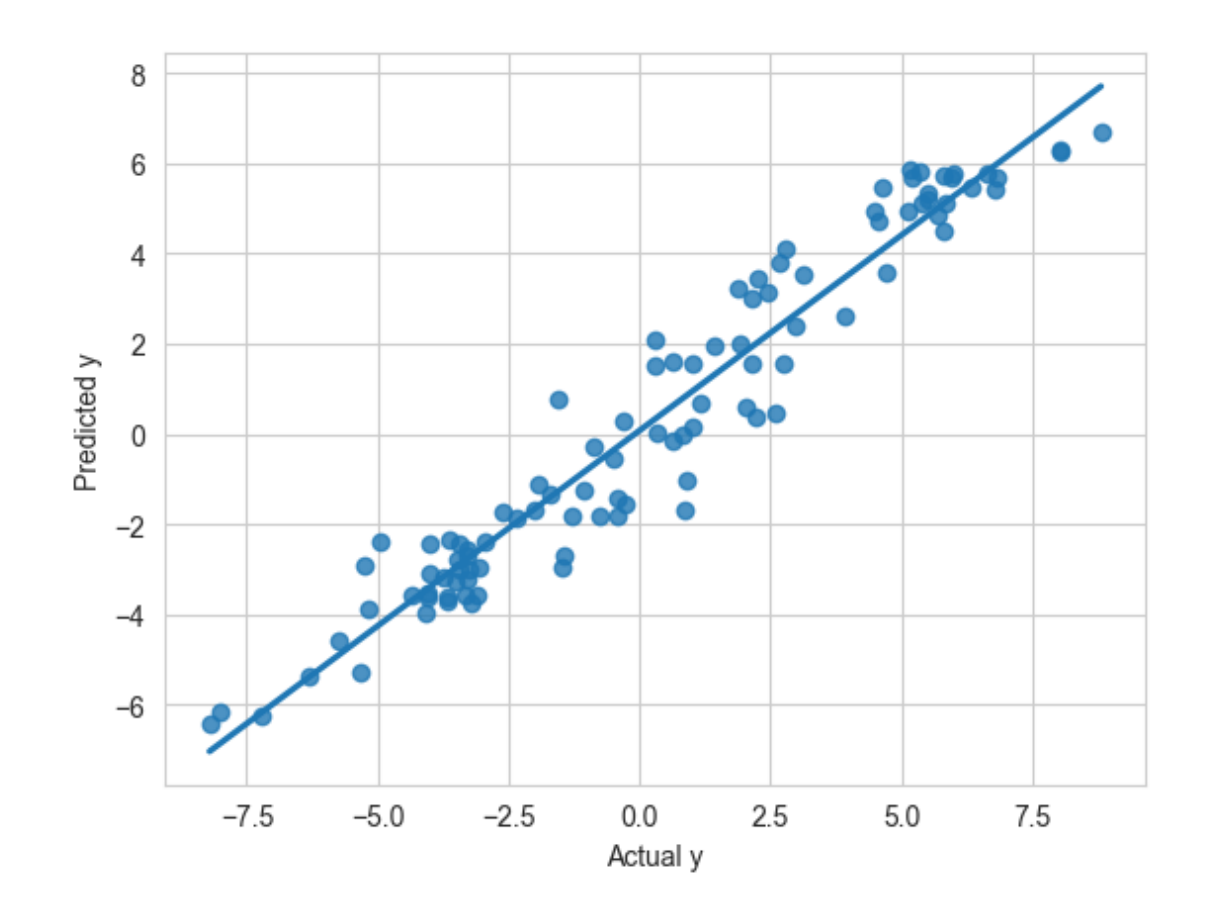

# Data for Backtesting Example

```
In [9]:
df = pd.read_csv("02_data.csv", index_col=["ticker", "date"])
        "" "" ""
        df = pd.read_csv( "https://www.dropbox.com/s/km8tb71md3a5m1r/02_data.csv?dl=1",
             index_col=["ticker", "date"]
         )
        "" ""
        df.head()
```
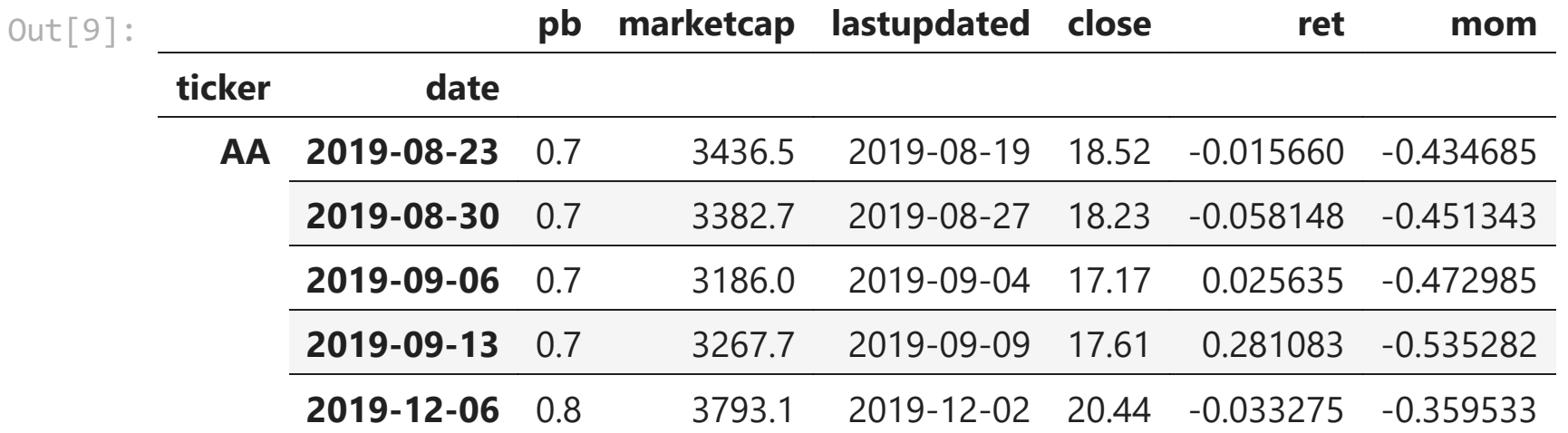

### Relative predictors and returns

- To control for variation over time in levels of predictors, use deviations from medians.
- We want to predict relative performance (which stocks will do better than others), so use deviation from median return as the target.

```
In [9]:
for col in ["mom", "pb", "ret"]:
             df[col+"_adjusted"] = df.groupby("date", group_keys=False)[col].apply(
                  lambda x: x - x.median()
         \qquad \qquad
```
# Backtest Random Forest

### **Overview**

- max\_depth is a hyperparameter that we could "tune," but today just try max\_depth=2
- For speed, train only once per year.
- Use trained model to make predictions weekly.
- Pick best 50 stocks each week and hold equally weighted until end of week.
- Repeat until end of year.
- Then retrain and repeat.
- First, make some changes to the dataframe (put date and ticker in columns, add year, and sort).

In [10]: df **=** df**.**reset\_index() df["date"] **=** pd**.**to\_datetime(df**.**date) df["year"] **=** df**.**date**.**map(**lambda** x: x**.**year) df **=** df**.**sort\_values(by**=**["date", "ticker"])

```
In [11]:
df2 = None
         forest = RandomForestRegressor(max_depth=2)
         for year in range(2014, 2024):
              print(year)
              start = df[df.year == year].date.min()
              past = df[df.date < start]
              future = df[df.year == year].copy()
              forest.fit(X=past[["mom_adjusted", "pb_adjusted"]], y=past["ret_adjusted"
              future["predict"] = forest.predict(X=future[["mom_adjusted", "pb_adjusted
              df2 = pd.concat((df2, future))
```
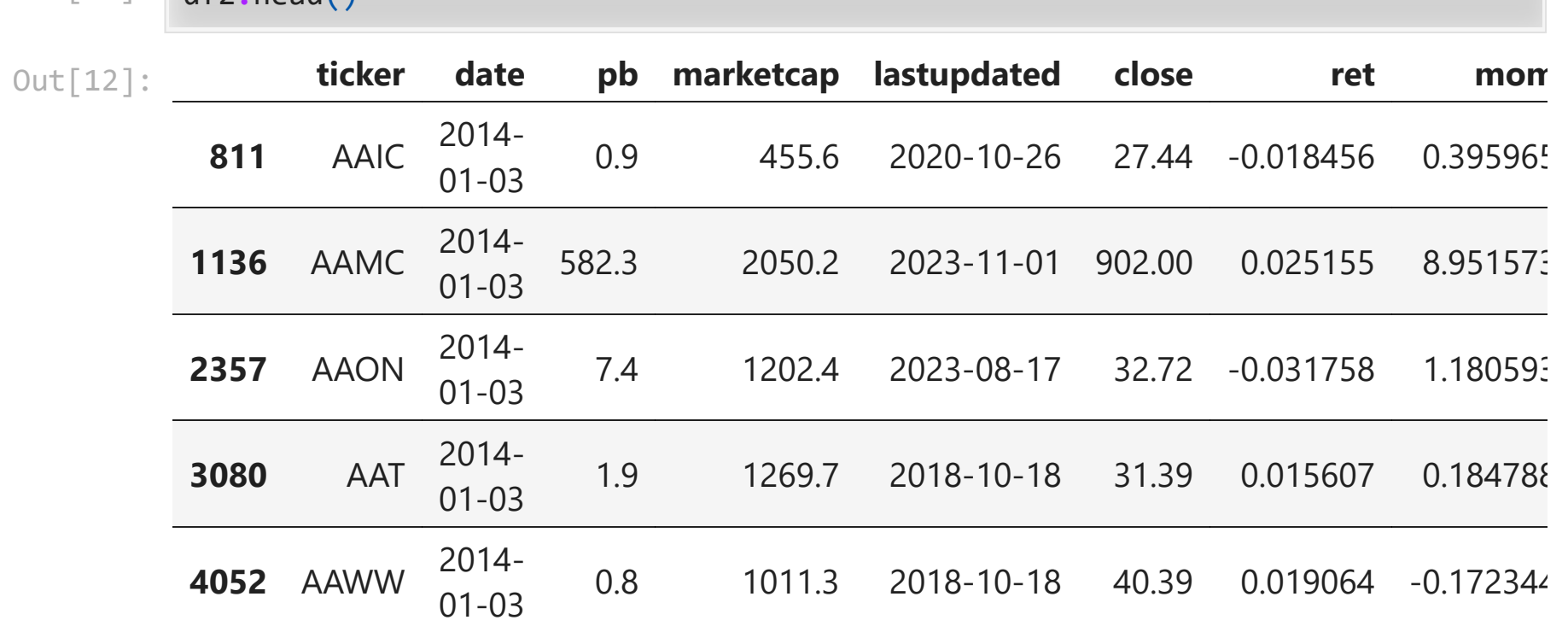

In [12]: df2**.**head()

# 50 best stocks each week

```
In [14]:
starting_from_best = df2.groupby(
              "date",
              group_keys=False
         ).predict.rank(
              ascending=False,
              method="first"
          \mathcal{L}best = df2[starting_from_best <= 50]
         best_rets = best.groupby("date", group_keys=True).ret.mean()
         best_rets.index = pd.to_datetime(best_rets.index)
```
# Worst stocks and all stocks

```
In [15]:
starting_from_worst = df2.groupby(
              "date",
              group_keys=False
         ).predict.rank(
              ascending=True,
              method="first"
          \mathcal{L}worst = df2[starting_from_worst <= 50]
         worst_rets = worst.groupby("date", group_keys=True).ret.mean()
         worst_rets.index = pd.to_datetime(worst_rets.index)
         all_rets = df2.groupby("date", group_keys=True).ret.mean()
         all_rets.index = pd.to_datetime(all_rets.index)
```
In [16]: (1**+**best\_rets)**.**cumprod()**.**plot(label**=**"best") (1**+**worst\_rets)**.**cumprod()**.**plot(label**=**"worst") (1**+**all\_rets)**.**cumprod()**.**plot(label**=**"all") plt**.**legend() plt**.**show()

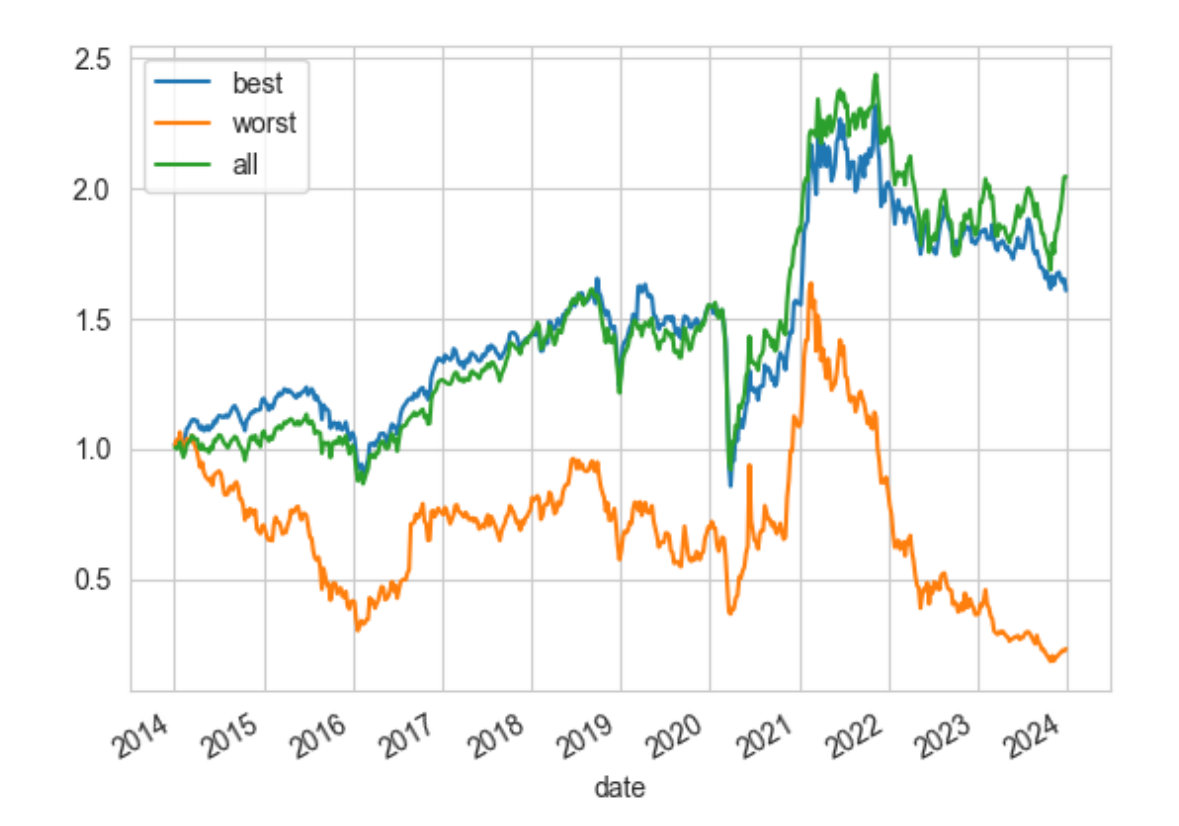